# МИНОБРНАУКИ РОССИИ **ФЕДЕРАЛЬНОЕ ГОСУДАРСТВЕННОЕ БЮДЖЕТНОЕ ОБРАЗОВАТЕЛЬНОЕ УЧРЕЖДЕНИЕ ВЫСШЕГО ОБРАЗОВАНИЯ**

**«ВОРОНЕЖСКИЙ ГОСУДАРСТВЕННЫЙ УНИВЕРСИТЕТ» (ФГБОУ ВО «ВГУ»)**

# **УТВЕРЖДАЮ**

Заведующий кафедрой *Матвеев М.Г.*  Кафедра информационных технологий управления *наименование кафедры, отвечающей за реализацию дисциплины* 

*\_\_\_\_\_\_\_\_\_\_\_\_\_\_* 

*подпись, расшифровка подписи*  01.07.2021г.

# **РАБОЧАЯ ПРОГРАММА УЧЕБНОЙ ДИСЦИПЛИНЫ**

Б1.О.09 Управление проектами

- **1. Код и наименование направления подготовки/специальности: 09.03.02 Информационные системы и технологии**
- **2. Профиль подготовки/специализация:** Информационные системы и сетевые технологии, Информационные системы и технологии в управлении предприятием, Программная инженерия в информационных системах, Информационные системы в телекоммуникациях, Обработка информации и машинное обучение. Информационные технологии в цифровом дизайне.
- **3. Квалификация выпускника:** бакалавр
- **4. Форма обучения:** очная
- **5. Кафедра, отвечающая за реализацию дисциплины:** Информационные технологии управления (ИТУ)
- **6. Составители программы:** *к.т.н., доцент Абрамов Игорь Викторович*
- **7. Рекомендована:** *Ученым советом факультета компьютерных наук от 07.06.2021 г. протокол № 6*
- **8. Учебный год: 2024-2025 гг**. **Семестр(ы): 7**
- **9. Цели и задачи учебной дисциплины:**

Целью настоящей учебной дисциплины является получение теоретических и практических знаний и навыков выполнения проектов и моделирования процессов управления проектами.

Задачи:

- Усвоить процессы управления проектами
- Осознать и разработать карту моделирования процессов управления проектом
- Освоить моделирование процессов управления проектом
- Освоить анализ внешней и внутренней среды для выполнения Проекта МУП
- Определение процессов управления Проектом по результатам анализа

# **10. Место учебной дисциплины в структуре ООП:**  Дисциплина относится к циклу «Обязательные дисциплины» - Б1.О.09.

Для успешного освоения данного предмета необходимо предварительное изучение следующих дисциплин:

- Проектирование информационых систем
- Базы данных
- Методы оптимизации и математическое моделирование
- **11. Планируемые результаты обучения по дисциплине/модулю (знания, умения, навыки), соотнесенные с планируемыми результатами освоения образовательной программы (компетенциями) и индикаторами их достижения:**

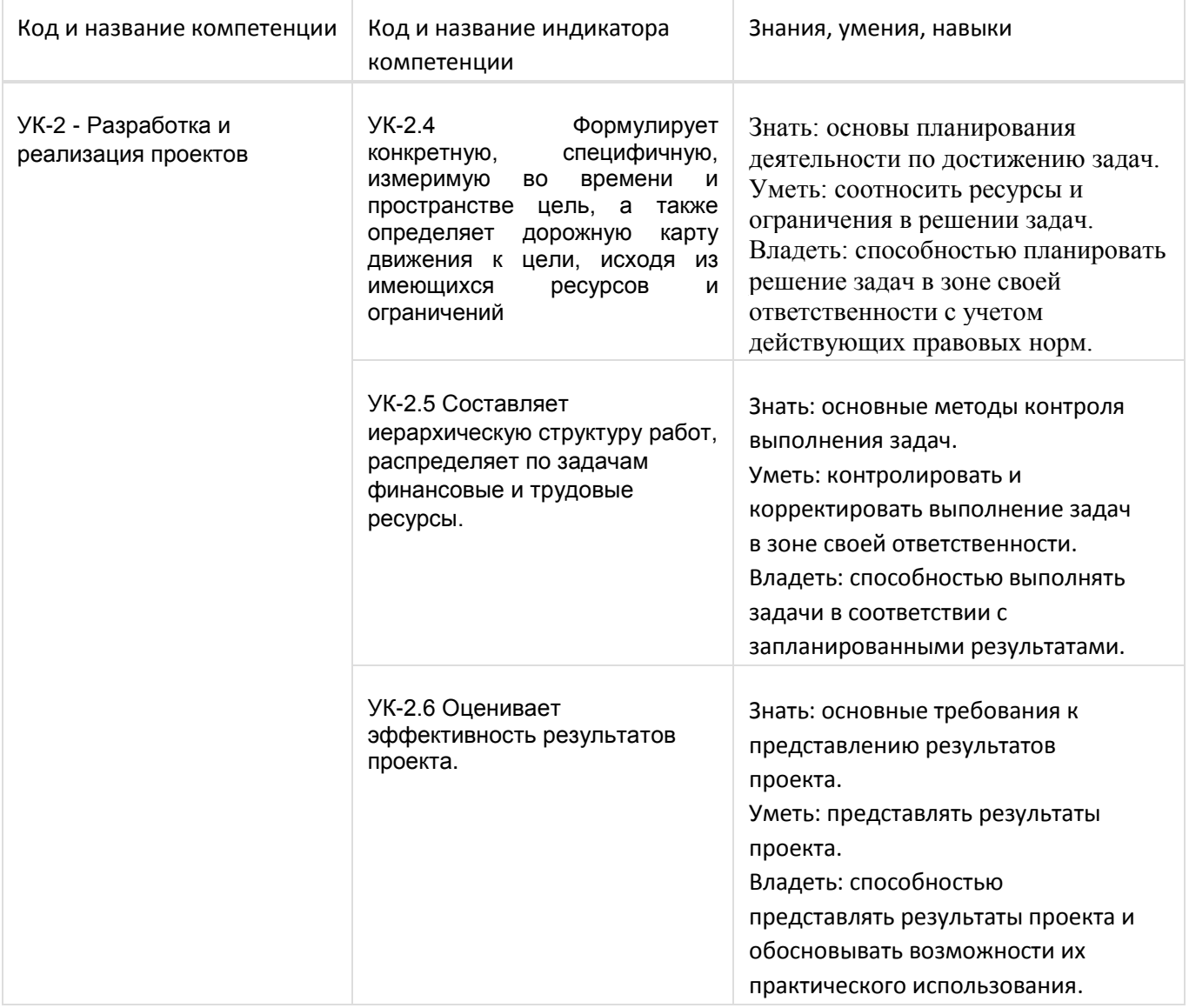

# **12. Объем дисциплины в зачетных единицах/час.**(*в соответствии с учебным планом)* —  $-3$  /  $-108$ .

### **Форма промежуточной аттестации***(зачет/экзамен) зачет с оценкой*

# **13. Трудоемкость по видам учебной работы**

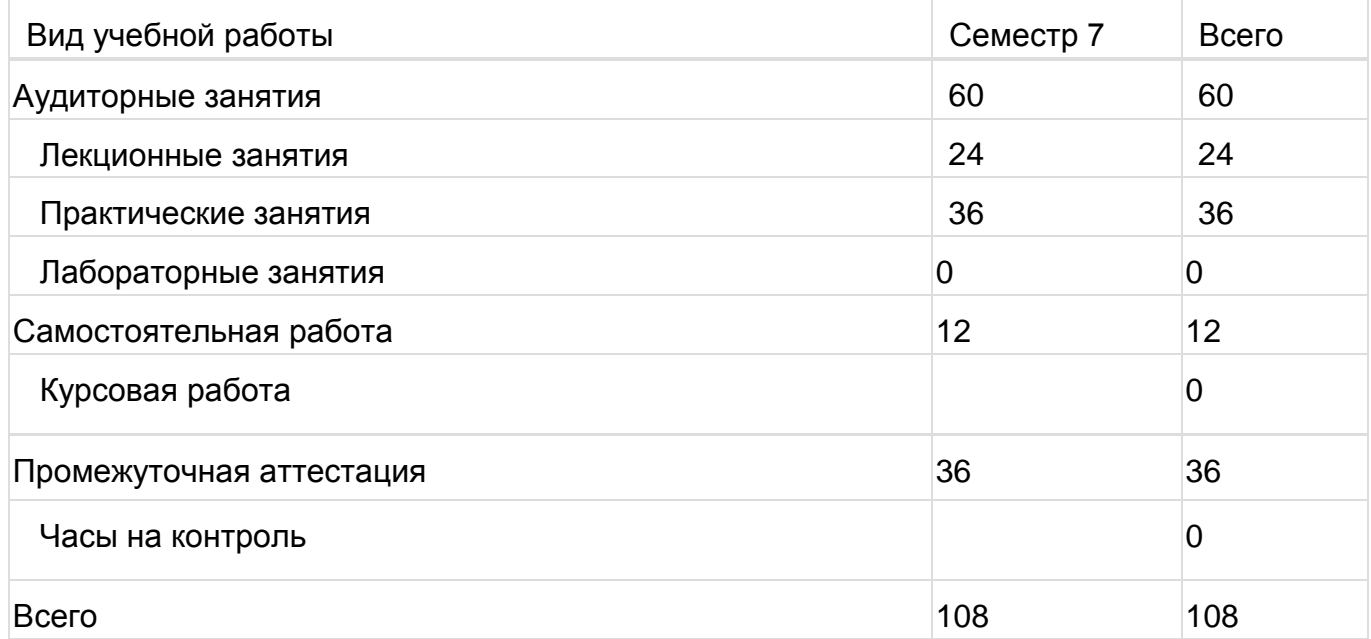

# **13.1. Содержание дисциплины**

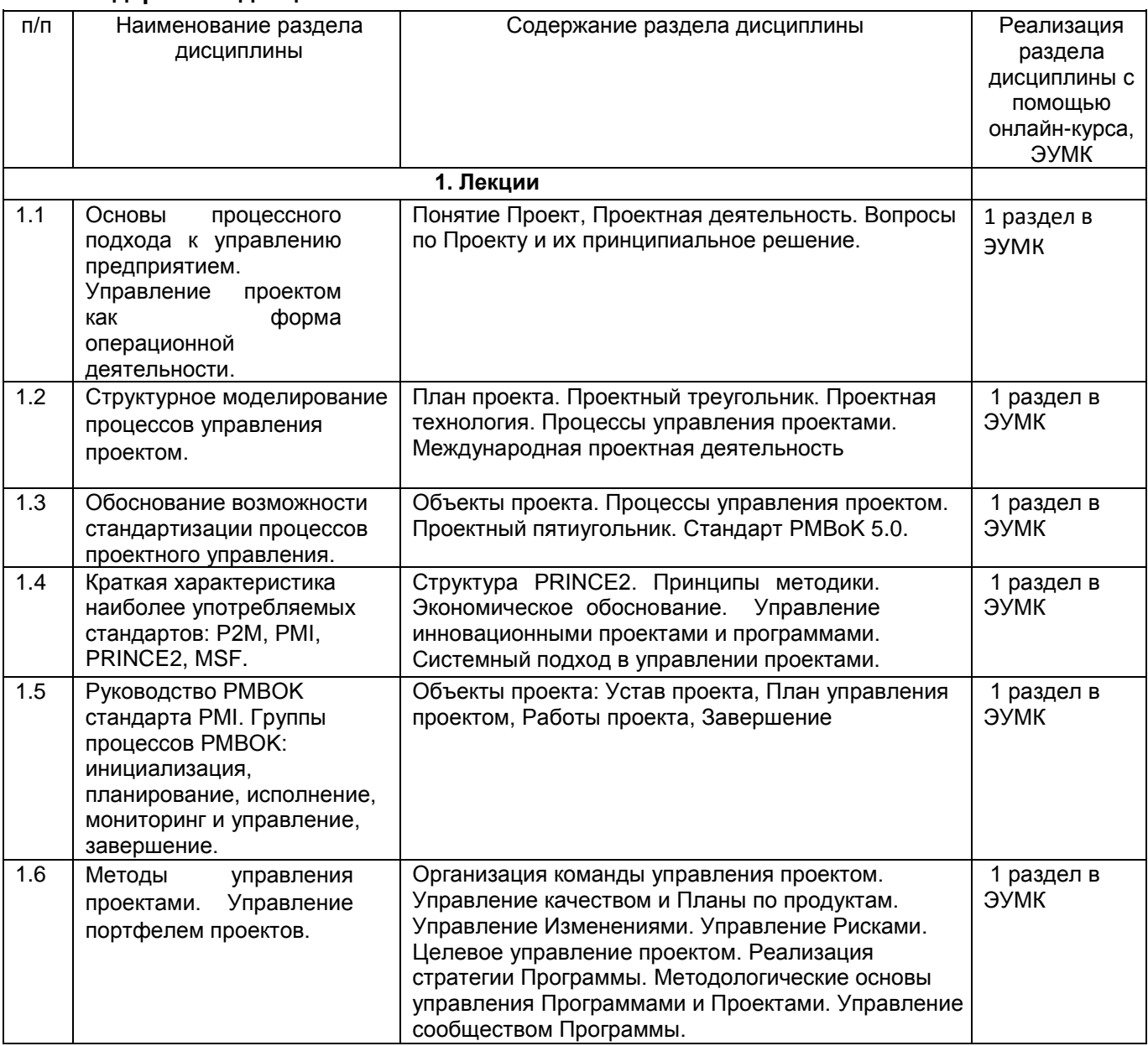

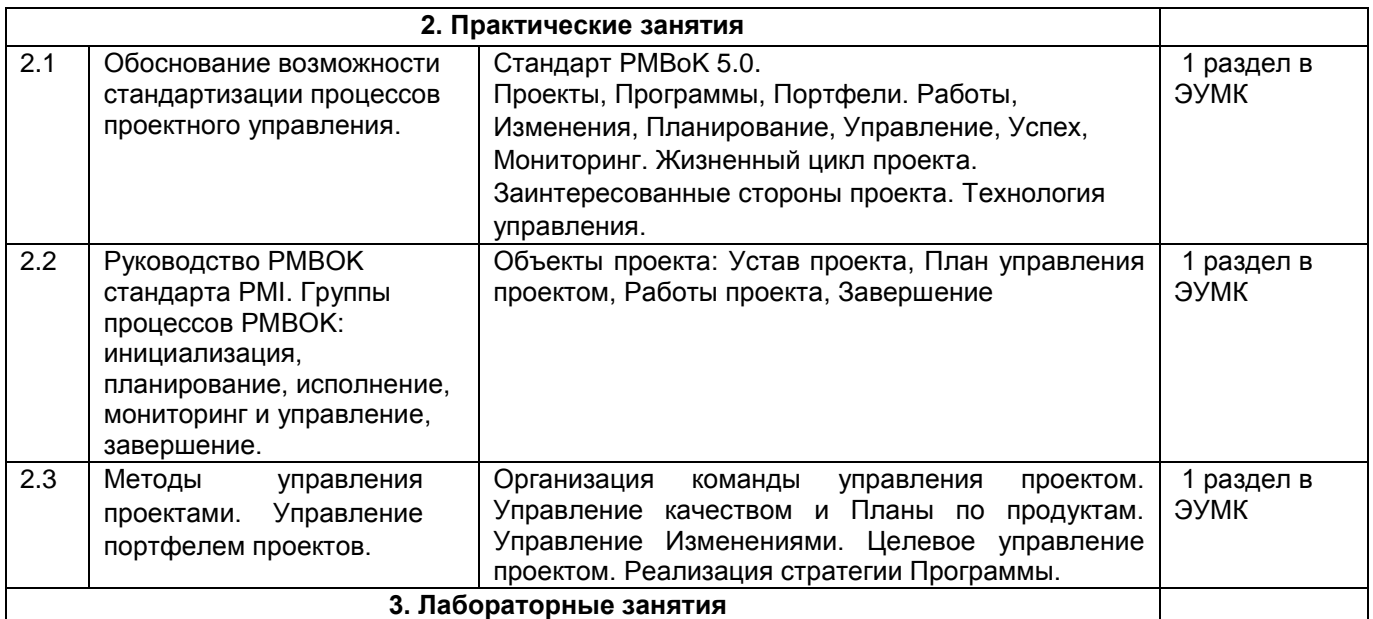

# **13.2. Темы (разделы) дисциплины и виды занятий**

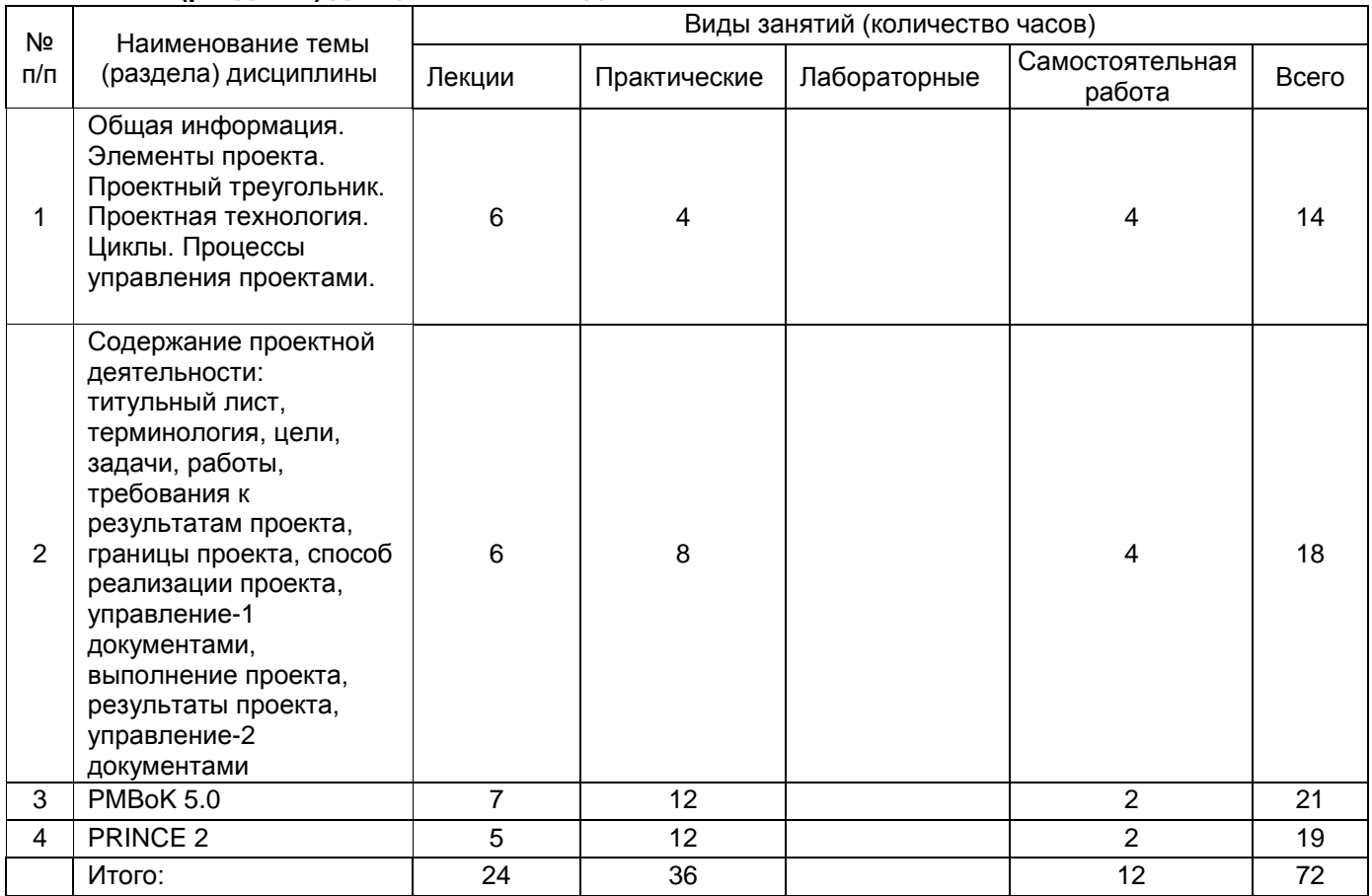

#### **14. Методические указания для обучающихся по освоению дисциплины:**

- осознание и осмысление информации, получаемой на лекциях;
- фиксация ключевых вопросов по изучаемой теме управление проектами;
- проработка ключевых вопросов по моделированию процессов управления

проектами самостоятельно на базе основной и дополнительной литературы;

- задание вопросов по управлению проектами преподавателю на лекциях и во время лабораторных работ;
- освоение материала практических работ и наработка практических навыков моделирования процессов управления проектами;

- выполнение проекта по курсу, в котором научный руководитель акцентирует внимание на технологии выполнения задания, приближенной к работе в реальных организациях.

При использовании дистанционных образовательных технологий и электронного обучения выполнять все указания преподавателей, вовремя подключаться к online занятиям, ответственно подходить к заданиям для самостоятельной работы

**15. Перечень основной и дополнительной литературы, ресурсов интернет, необходимых для освоения дисциплины** *(список литературы оформляется в соответствии с требованиями ГОСТ и используется общая сквозная нумерация для всех видов источников)* а) основная литература:

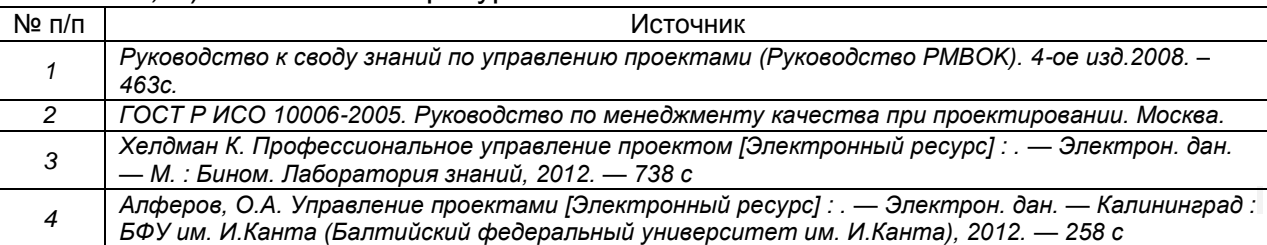

б) дополнительная литература:

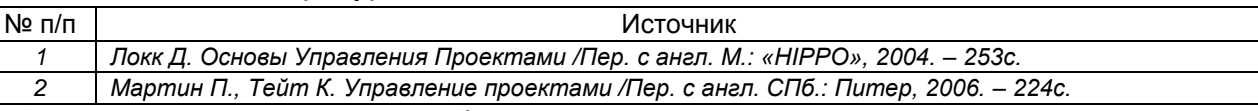

#### в) информационные электронно-образовательные ресурсы**:**

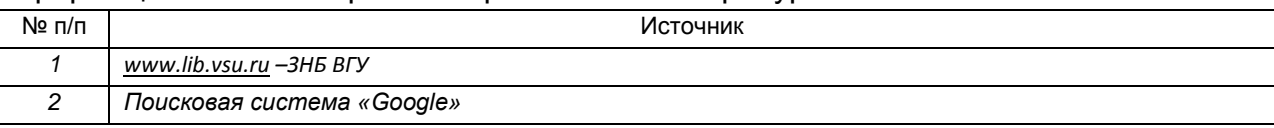

#### **16. Перечень учебно-методического обеспечения для самостоятельной работы**

*(учебно-методические рекомендации, пособия, задачники, методические указания по выполнению практических (контрольных), курсовых работ и др.)*

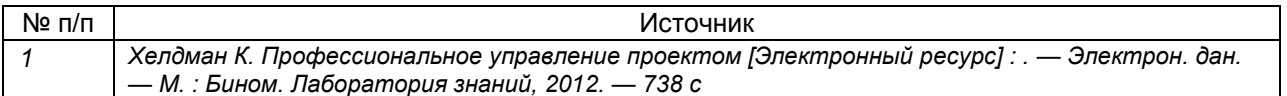

# **17. Образовательные технологии, используемые при реализации учебной дисциплины, включая дистанционные образовательные технологии (ДОТ), электронное обучение (ЭО), смешанное обучение):**

При реализации дисциплины проводятся:

- различные типы лекций (вводная, обзорная и т.д.),
- семинарские занятия (проблемные.),
- текущая аттестация,
- самостоятельная работы по отдельным ее разделам
- При реализации дисциплины могут использоваться технологии электронного обучения и дистанционные образовательные технологии на базе портала edu.vsu.ru, а также другие доступные ресурсы сети Интернет

#### **18. Материально-техническое обеспечение дисциплины:**

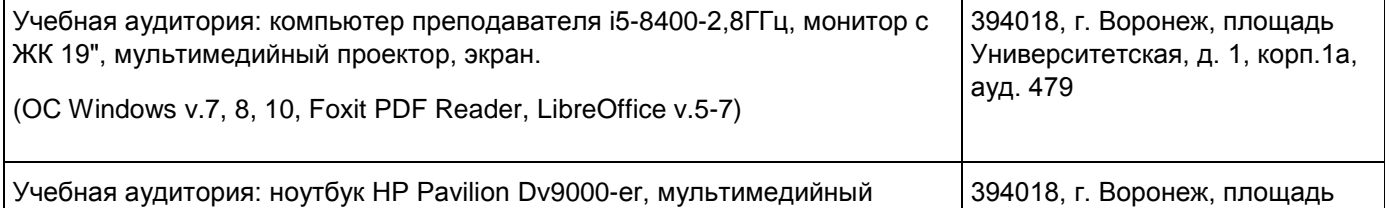

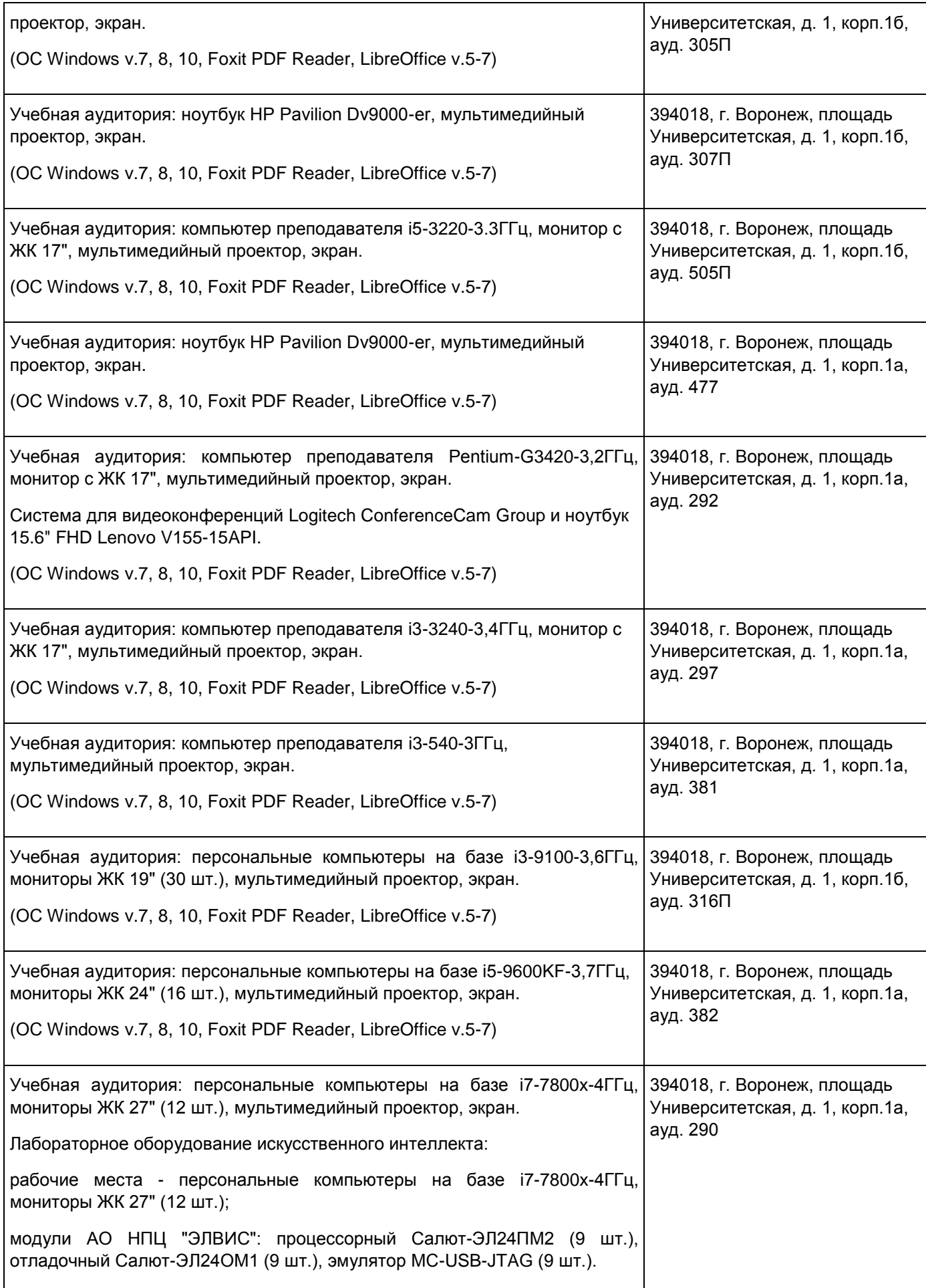

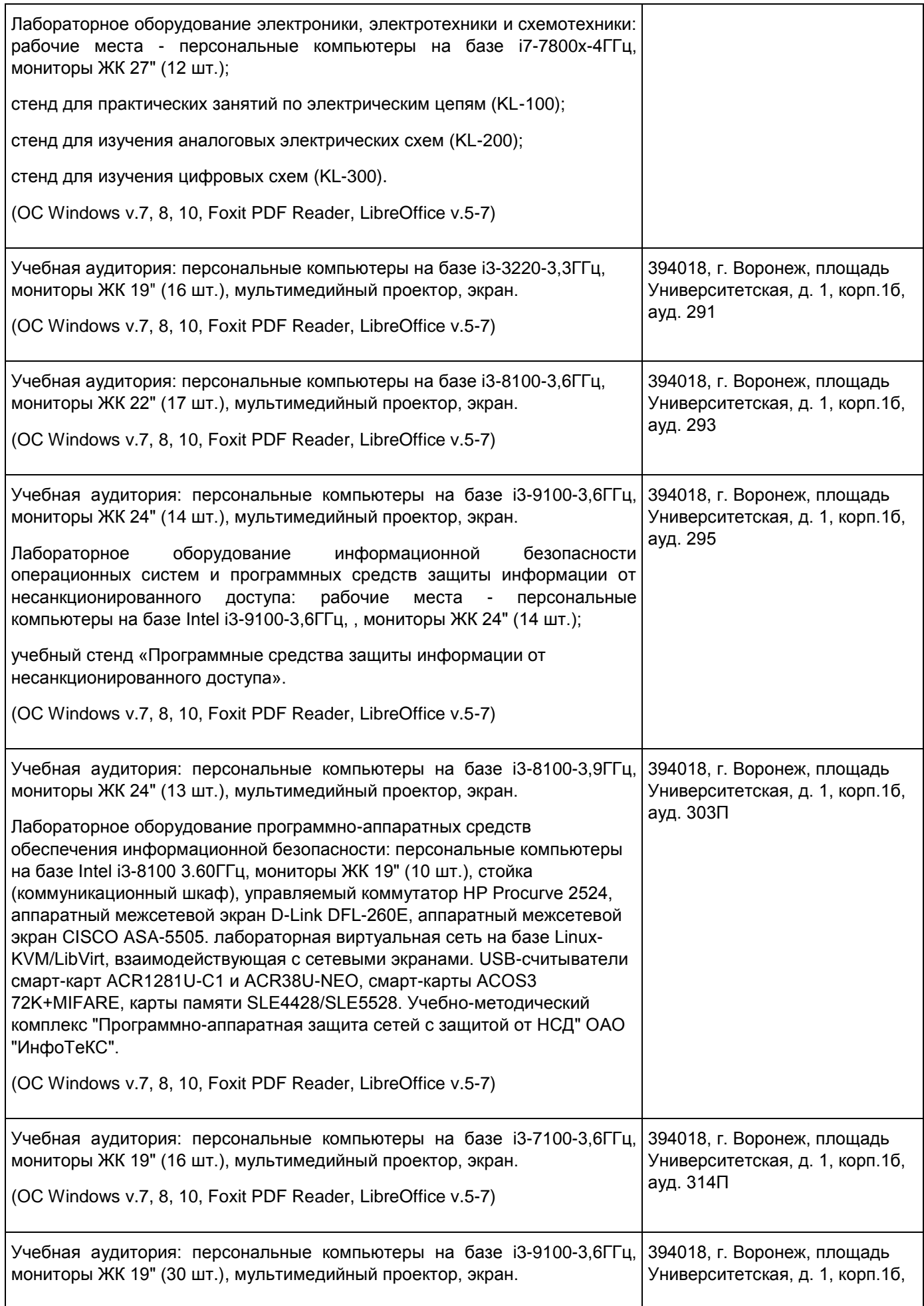

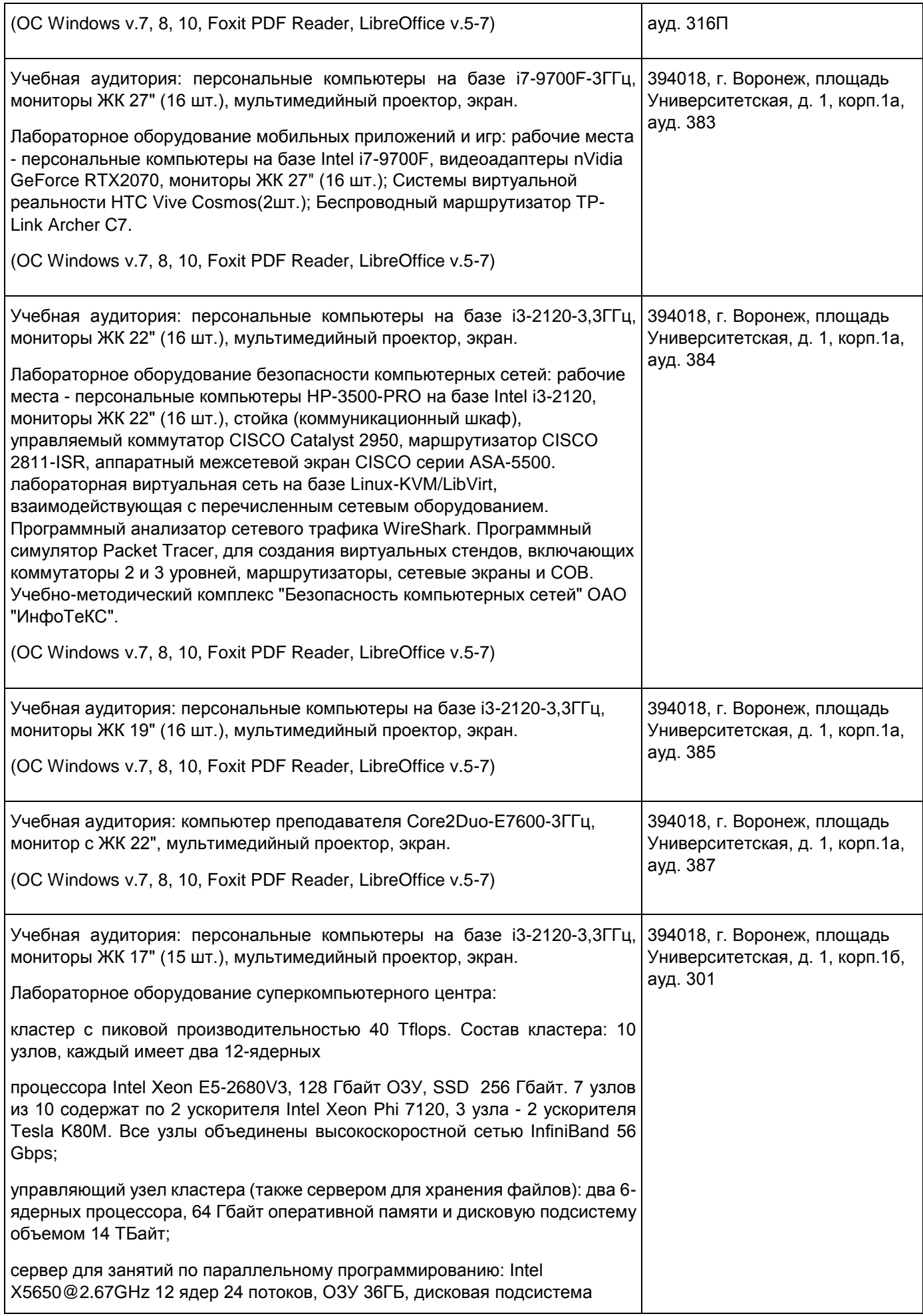

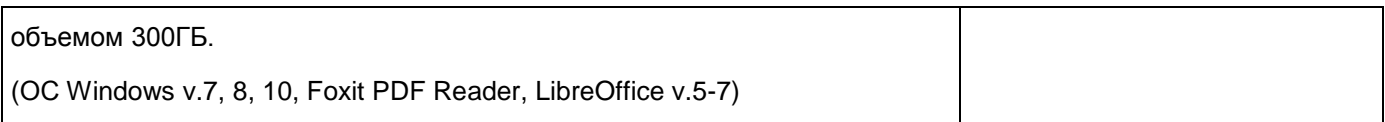

# **19. Оценочные средства для проведения текущей и промежуточной аттестаций**

Порядок оценки освоения обучающимися учебного материала определяется содержанием следующих разделов дисциплины:

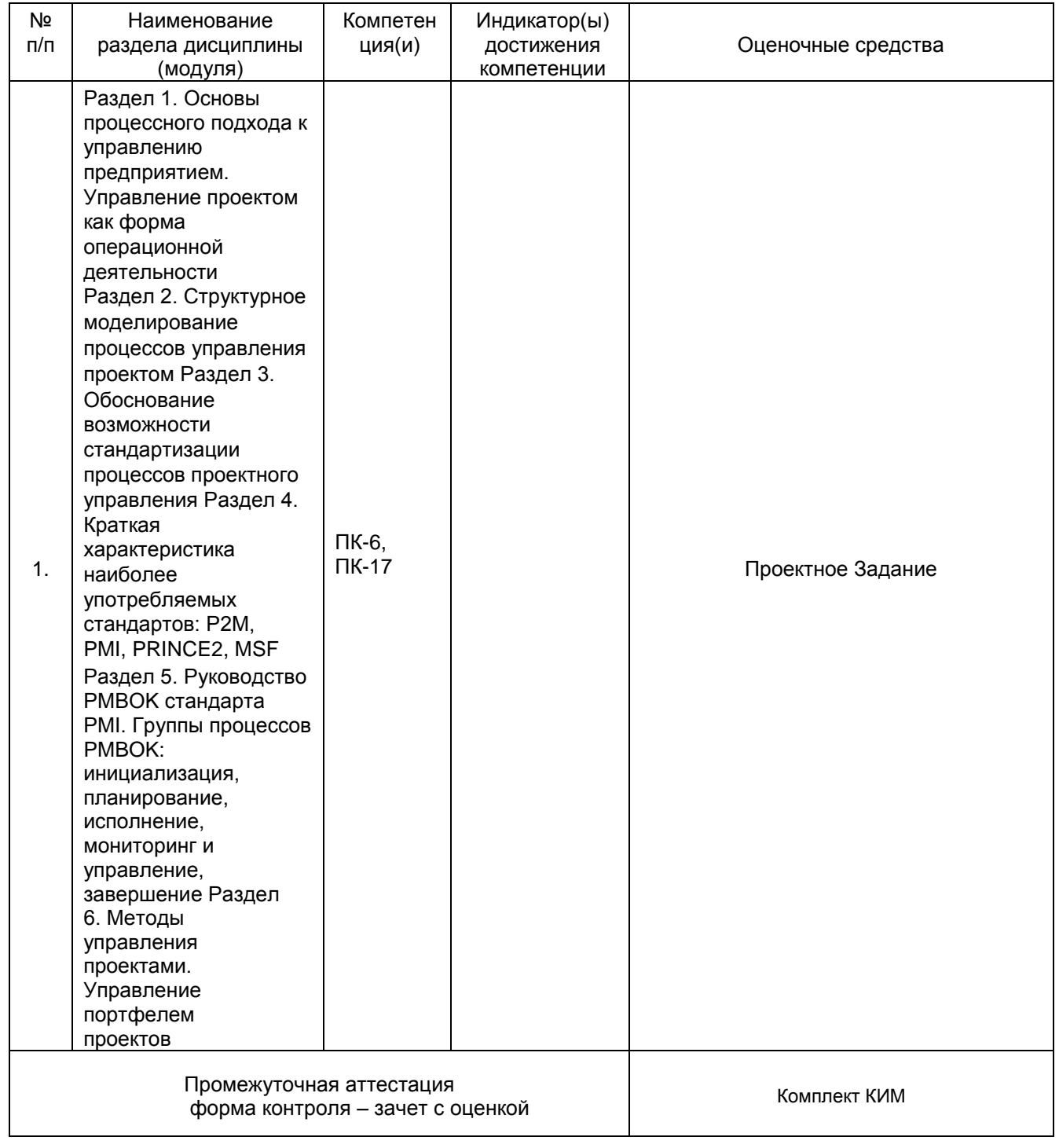

# **20 Типовые оценочные средства и методические материалы, определяющие процедуры оценивания**

**20.1 Текущий контроль успеваемости** Контроль успеваемости по дисциплине осуществляется с помощью следующих оценочных средств:

Выполнение проекта в соответствии с календарным планом Перечень *заданий, тем рефератов, тем презентаций, курсовых, докладов, лабораторных работ требования к представлению портфолио*

# **Проектное задание**

# 1.Проект «МОДЕЛИРОВАНИЕ УПРАВЛЕНИЯ ПРОЕКТОМ» (МУП)

# *1.1. Терминология*

Проект- уникальный набор процессов, включающий координированные (связанные) и контролируемые операции с датой начала и завершения, предпринимаемые для достижения цели.

Управление проектами – это применение методов, инструментов, техник и компетенцией к проекту.

Руководство PMBoK(ProjectManagementBodyofKnowledge) – руководство к своду знаний по управлению проектами, представляет собой совокупность профессиональных знаний по управлению проектами, признанных в качестве стандарта .

# *1.2. Суть и особенности Проекта МУП*

- 1. Процессы и Функции управления проектом Рук-ва РМВоК рассматриваются в качестве объектов моделирования. Результат – появление Работ (операций) по моделированию этих процессов и функций. Работы являются базой для выполнения настоящего ПРОЕКТА.
- 2. Выполнение ПРОЕКТА сопровождается Процессами УПРАВЛЕНИЯ данным ПРОЕКТОМ в соответствии с методологией РМВоК.
- 3. Для Процессов УПРАВЛЕНИЯ в п.2 разрабатываются модели в п.1. Результат использование в целях управления ПРОЕКТОМ результатов Работ п.1, т.е. моделей Процессов и Функций управления, в качестве РЕФЕРЕНТНЫХ моделей.

# *1.3. Цели и Задачи проекта*

Целью настоящего проекта является получение практических навыков выполнения проектов и моделирование процессов управления проектом.

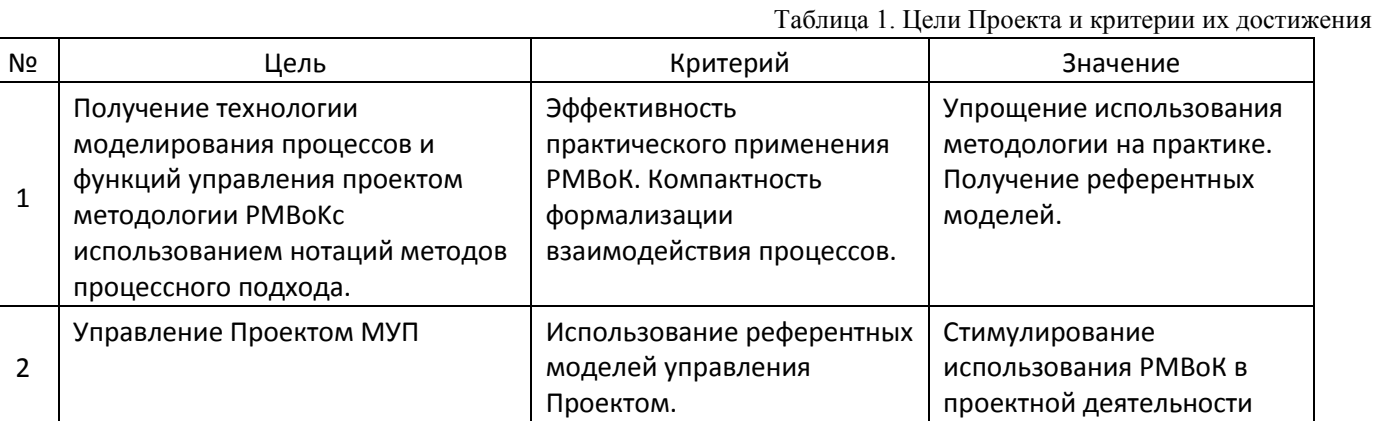

Для достижения Целей проекта необходимо решение ряда Задач.

```
Таблица 2. Задачи проекта и их описание
```
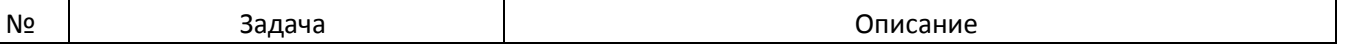

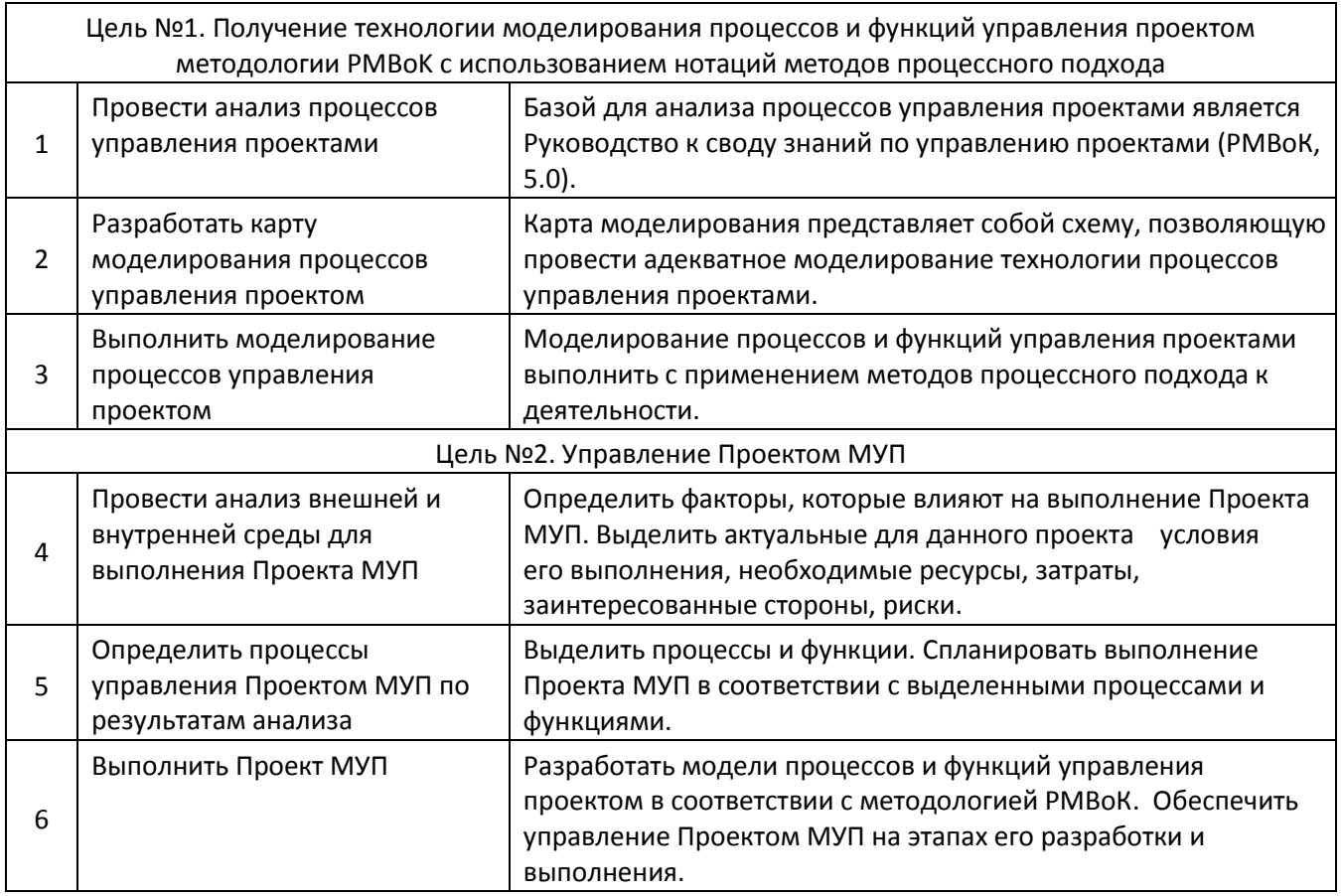

Для решения поставленных Задач необходимо выполнить конкретные Работы.

Таблица 3. Работы проекта в соответствии с задачами

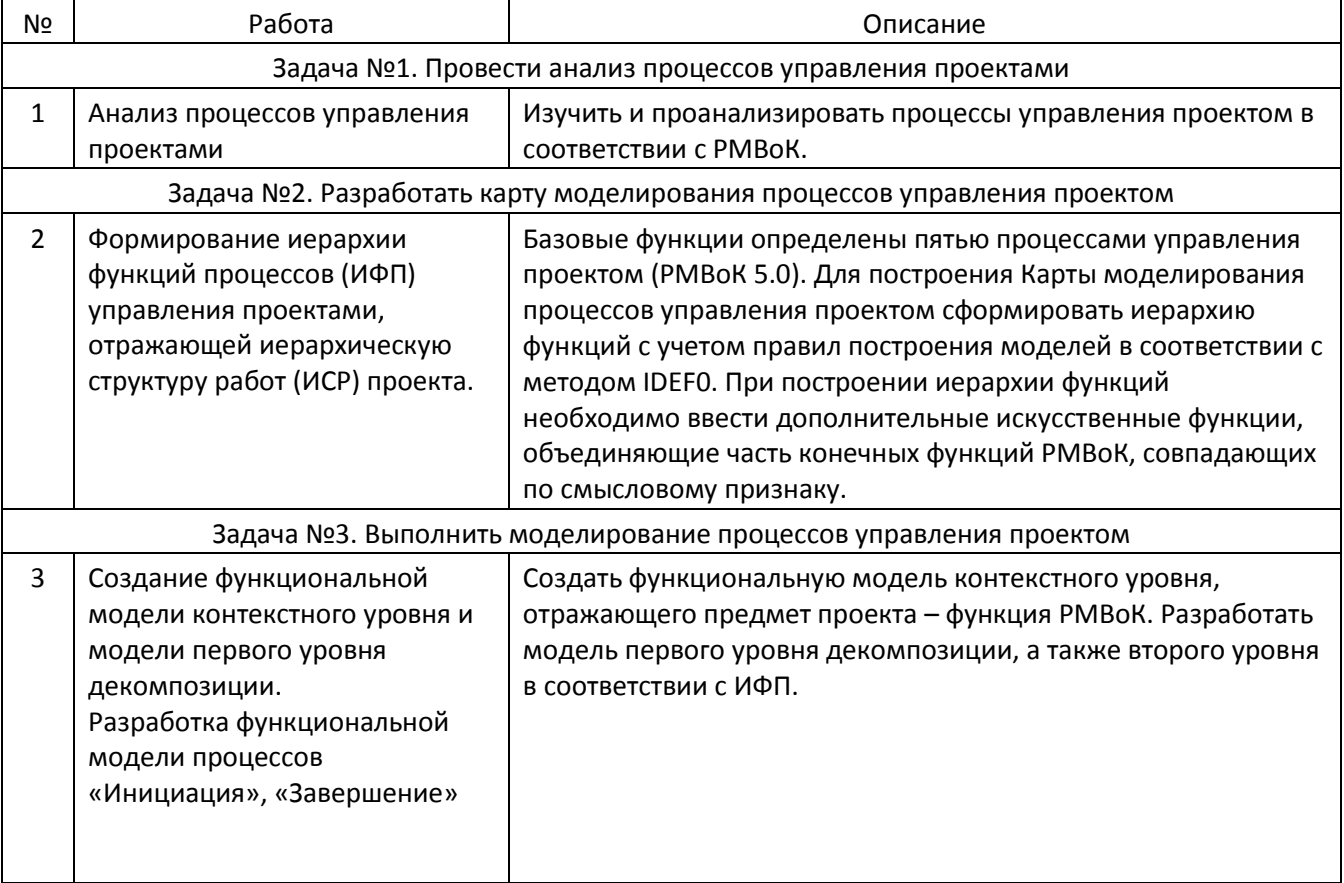

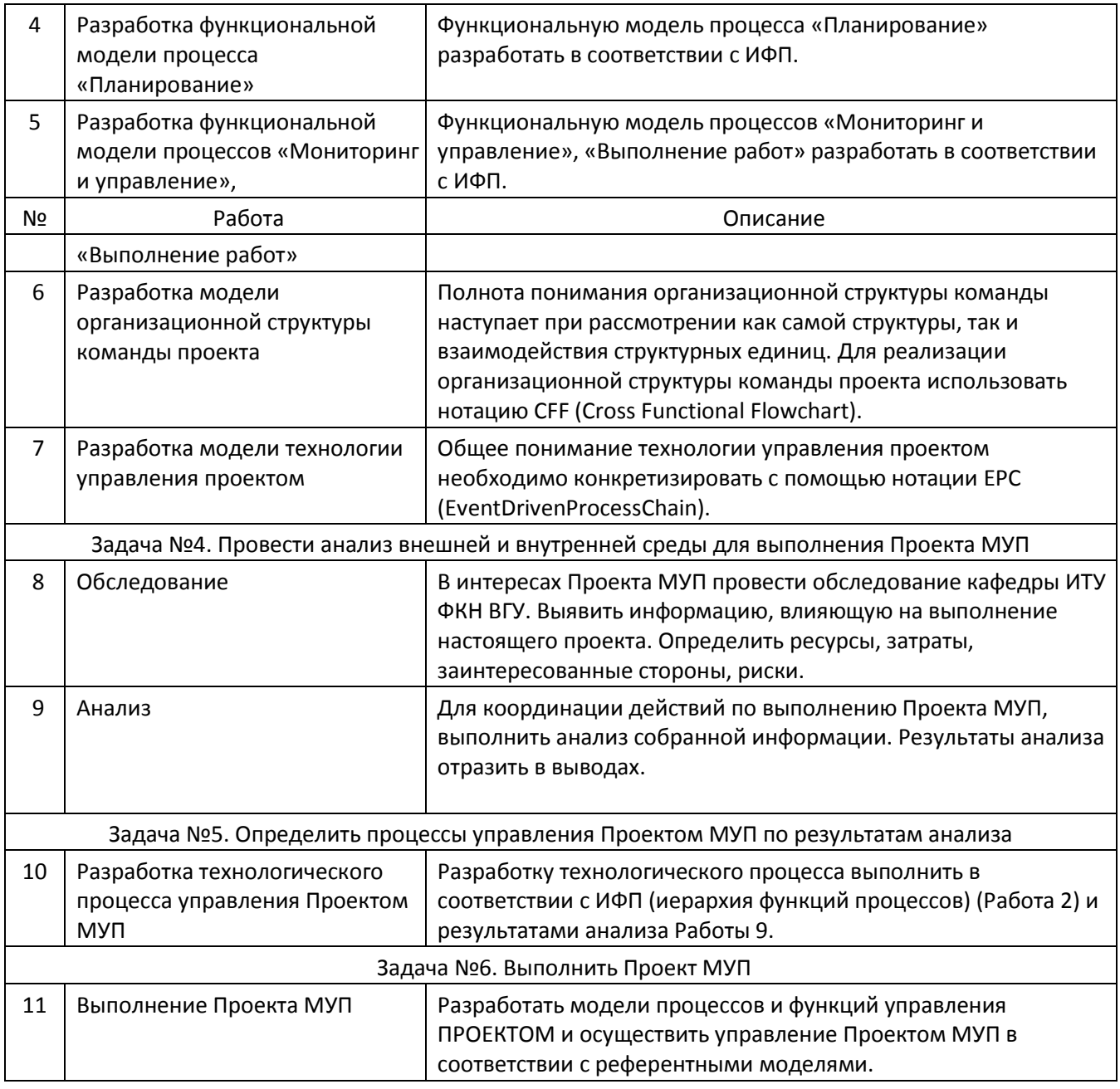

# *1.4. Требования к Результатам Проекта*

Продукт должен удовлетворять следующим требованиям:

- Аналитика процессов и функций управления проектом выполняется в соответствии с идеологией методов процессного подхода.
- Моделирование процессов и функций управления проектом необходимо выполнить с использованием следующих нотаций методов процессного подхода: IDEF0, CFF, EPC.

# *1.5. Границы Проекта*

- Границы Проекта определяются решением Задач проекта.
- Проект охватывает решение Функциональных, Информационных, Организационных, Технологических вопросов.
- В рамках решения Функциональных, Информационных, Организационных, Технологических вопросов определяются их Элементы, охватываемые Проектом и Элементы, не охватываемые Проектом.
- Элементы определяются Работами Проекта.

Таблица 4. Границы проекта

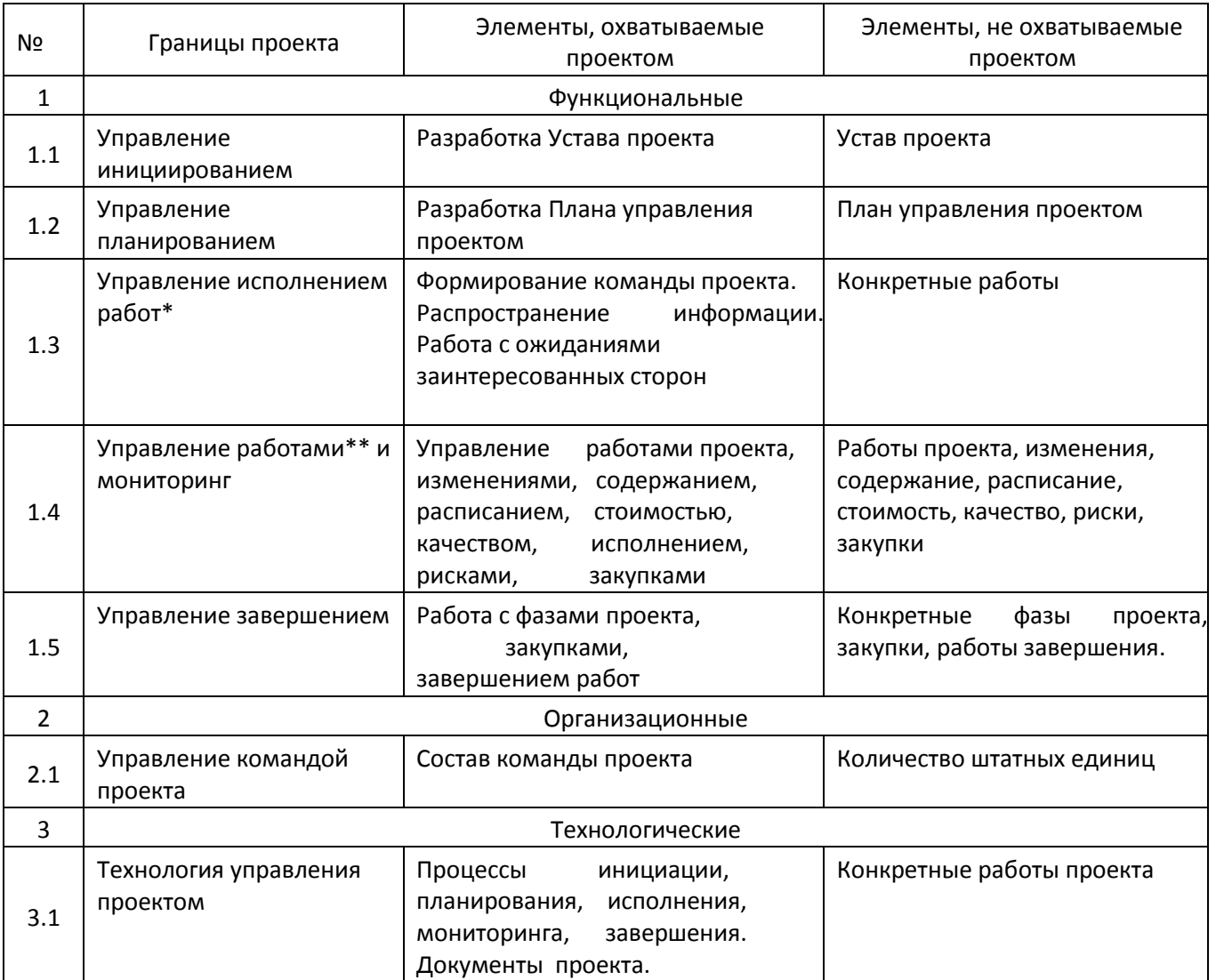

\*) Исполнение работ - процессы координации людей и ресурсов, а также интеграции и выполнения операций проекта в соответствии с планом управления проектом.

\*\*) Управление работами - процессы, требуемые для отслеживания, анализа и регулирования хода и эффективности выполнения проекта, выявления тех областей, в которых требуется внесение изменений в план, и инициации соответствующих изменений.

#### **Описание технологии проведения**

Студенты данного курса являются менеджерами проекта и выполняют все свои обязанности в соответствии с требованиями стандарта PMBoK.

#### **Требования к выполнению заданий (или шкалы и критерии оценивания)**

### **Критерии оценки текущей аттестации**

Выполнение Проектного Задания полностью.

**20.2 Промежуточная аттестация** Промежуточная аттестация по дисциплине осуществляется с помощью следующих оценочных средств:

#### **Ответы по КИМ**

*(наименование оценочного средства промежуточной аттестации) Примеры:* 

*Практико-ориентированные задания Тестовые задания Контрольная работа Курсовая работа/проект Реферат Портфолио Доклад/презентация Собеседование по экзаменационным билетам (по билетам к зачету) др.* 

Перечень *заданий, тем рефератов, тем презентаций, курсовых, докладов, требования к представлению портфолио, вопросов к экзамену (зачету) и порядок формирования КИМ* 

#### **Описание технологии проведения**

Персональная подготовка и ответ по конкретному КИМ. Ответы на дополнительные вопросы.

#### **Требования к выполнению заданий, шкалы и критерии оценивания**

#### **Критерии оценки промежуточной аттестации:**

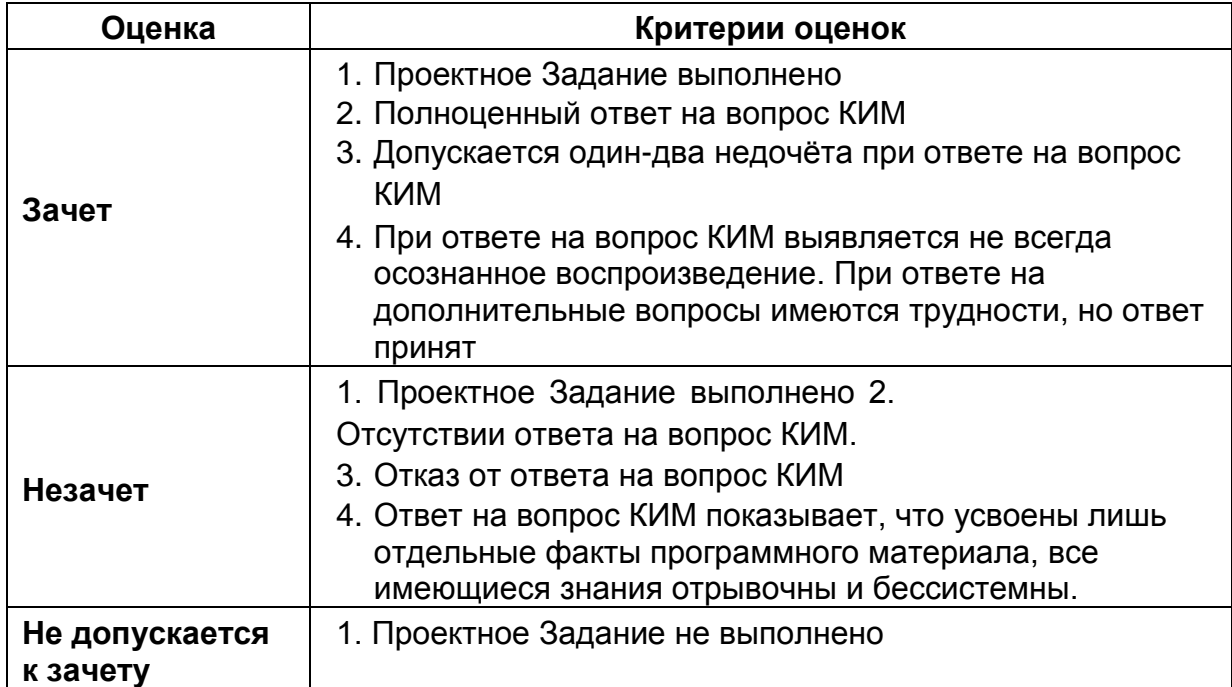

#### **КОМПЛЕКТ КИМ**

### **Контрольно-измерительный материал №1**

Понятие Проект, Проектная деятельность. Вопросы по Проекту и их принципиальное решение. План проекта.

# **Контрольно-измерительный материал №2**

Проектный треугольник. Проектная технология. Процессы управления проектами.

# **Контрольно-измерительный материал №3** Проектный

треугольник. Проектная технология. Процессы управления проектами.

# **Контрольно-измерительный материал №4**

Международная проектная деятельность.

# **Контрольно-измерительный материал №5**

Объекты проекта. Процессы управления проектом. Проектный пятиугольник.

# **Контрольно-измерительный материал №6**

Объекты проекта: Устав проекта, План управления проектом, Работы проекта, Завершение

# **Контрольно-измерительный материал №7**

Объекты проекта: Устав проекта, План управления проектом, Работы проекта, Завершение

# **Контрольно-измерительный материал №8**

Проекты, Программы, Портфели. Этапы: Работы, Изменения, Планирование, Управление, Успех, Мониторинг

# **Контрольно-измерительный материал №9**

Жизненный цикл проекта. Заинтересованные стороны проекта. Технология управления.

# **Контрольно-измерительный материал №10**

Краткая характеристика стандартов: P2M, PMI, PRINCE2, MSF.

# **Контрольно-измерительный материал №11**

Проекты, Программы, Портфели. Работа Проектного Офиса.

# **Контрольно-измерительный материал №12**

Управление инновационными проектами и программами. Системный подход в управлении проектами.

# **Контрольно-измерительный материал №13** Целевое

управление проектом. Реализация стратегии Программы.

# **Контрольно-измерительный материал №14**

Методологические основы управления Программами и Проектами. Управление сообществом Программы.